### **BAB III**

## **METODOLOGI PENELITIAN**

## **A. Tujuan Penelitian**

Berdasarkan rumusan masalah pada bab sebelumnya, maka tujuan diadakannya penelitian ini adalah untuk mengetahui ada tidaknya hubungan antara supervisi kepala sekolah dengan kinerja guru SD Negeri di Kecamatan Pulogadung Kota Administrasi Jakarta Timur.

## **B. Tempat dan Waktu Penelitian**

Penelitian ini di laksanakan di SD Negeri di Kecamatan Pulogadung Kota Administrasi Jakarta Timur dengan unit analisisnya adalah guru. Penelitian ini akan dilaksanakan selama kurang lebih empat bulan, yaitu antara bulan April 2018 sampai dengan bulan Juli 2018, diantaranya:

Adapun sekolah yang menjadi tempat penelitian yaitu:

| <b>No</b> | Nama Sekolah                               | Alamat               | Jumlah guru |
|-----------|--------------------------------------------|----------------------|-------------|
| 1.        | SDN Jati 03 Pg                             | JI. Tamen Pulo Asem  | 28          |
|           |                                            | Utara                |             |
| 2.        | SDN Pisangan Timur 11                      | Jl. Haji Mugeni      | 17          |
|           | Pg                                         |                      |             |
| 3.        | SDN Pisangan Timur 13   Jl. Haji Mugeni II |                      | 24          |
|           | Pg                                         |                      |             |
| 4.        | SDN Rawamangun 05                          | Jl. H. Ten No. 4     | 25          |
| 5.        | SDN Jati 06                                | Jl. Perhubungan Raya | 19          |
| 6.        | SDN Rawamangun 09                          | Jl. Pemuda No.6      | 22          |
| 7.        | SDN Jati 05 Pq                             | JI. Perhubungan Raya | 22          |
|           |                                            | XII                  |             |

**Tabel. 3.1. Tempat Penelitian**

#### **C. Metode dan Desain Penelitian**

Metode penelitian yang digunakan dalam penelitian ini adalah metode *survey* dengan pendekatan kuantitatif dan analisis korelasional. Pendekatan kuantitatif adalah melakukan pengolahan data menggunakan perhitungan statistik. Hasil penelitian menggunakan metode *survey* dapat digeneralisasikan dengan cara pengambilan sampel. Penelitian metode *survey* bertujuan mendapatkan data dari tempat yang nyata, dengan melakukan pengumpulan data untuk memperoleh gambaran lebih jelas tentang hubungan antara supervisi kepala sekolah dengan kinerja guru SD Negeri yang terakreditasi A di Kecamatan Pulogadung Jakarta Timur.

Desain yang digunakan pada penelitian ini adalah dengan satu kelompok dikenakan satu kali pengamatan dan tiap subjek dalam kelompok dikenai dua angket penelitian karena mempunyai dua variabel. Untuk menggambarkan hubungan variabel bebas dengan variabel terikat, maka digunakan desain penelitian sebagai berikut:

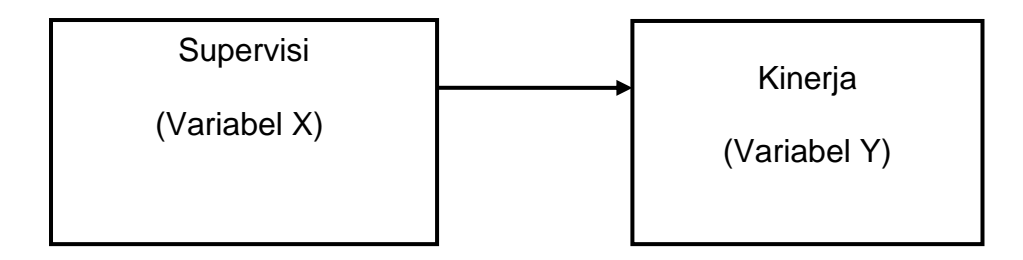

### **3.1 Desain Penelitian**

## **F. Populasi dan Sampel Penelitian**

### **1. Populasi**

 $\overline{a}$ 

Populasi sebagai wilayah generalisasi yang terdiri atas obyek atau subyek yang mempunyai kualitas dan karakteristik tertentu yang ditetapkan oleh peneliti untuk dipelajari dan kemudian ditarik kesimpulannya<sup>1</sup>. Secara sederhana, populasi adalah keseluruhan subjek penelitian<sup>2</sup>. Penentuan populasi akan dilakukan sesuai dengan masalah penelitian yang dilakukan. Adapun populasi dalam penelitian ini yaitu guru SD Negeri terakreditasi A di Kecamatan Pulogadung Jakarta Timur. Terdapat 7 SD Negeri terakreditasi A di kecamatan

<sup>1</sup> Sugiyono, *Metode Penelitian Pendidikan: Pendekatan Kuantitatif, Kualitatif, dan R&D.* (Bandung: Alfabeta., 2013), h. 117.

<sup>2</sup> Suharsimi Arikunto, *Prosedur Penilaian Suatu Pendekatan Praktik* (Jakarta: PT Rineka Cipta., 2006), h. 130.

Pulogadung Jakarta Timur dengan populasi guru berjumlah 157 orang.

### **2. Sampel**

Sampel penelitian merupakan perwakilan dari keseluruhan populasi. Sampel menjelaskan mengenai sebagian dari jumlah dan karakteristik yang dimiliki oleh populasi tersebut.<sup>3</sup> Dalam penelitian ini, sampel diambil menggunakan teknik acak sederhana atau *simple random sampling* dengan berpedoman pada rumus *Slovin.*<sup>4</sup> , sebagai berikut:

$$
n = \frac{N}{1 + Ne^2}
$$

Keterangan:

- E : batas toleransi kesalahan *(error tolerence)* yang ditetapkan 5%, berarti memiliki tingkat akurasi 95%
- n : jumlah sampel
- N : jumlah populasi

Dengan menggunakan rumus tersebut, maka diperoleh sebagai berikut:

$$
n = \frac{N}{1 + Ne^2} = \frac{157}{1 + 157(0.05)^2} = \frac{157}{1.39} = 113
$$

 $\overline{\phantom{a}}$ 

<sup>3</sup> Sugiyono, *op.cit.,*h. 118.

<sup>4</sup> Sofar Silaen dan Widiyono, *Metodologi Penelitian Sosial untuk Penulisan Skripsi dan Tesis* (Jakarta: IN MEDIA, 2013), h.91.

Selanjutnya teknik pengambilan sampel dalam penelitian ini diamnil dengan menggunakan teknik *proportional random sampling,*  dengan langkah-langkah sebagai berikut:

- a. Menetapkan sekolah yang akan dijadikan tempat penelitian sebagai target populasi (populasi terjangkau)
- b. Melakukan pengundian secara proporsional untuk mengambil 113 orang guru dari 7 SD Negeri terakreditasi A di Kecamatan Pulogadung.

| No | Sekolah                                  | Populasi<br>Guru | Persen | Sub Sampel                                         |
|----|------------------------------------------|------------------|--------|----------------------------------------------------|
| 1. | <b>SDN Jati</b><br>03 Pg                 | 28               | 17,87% | 28<br>$\frac{1}{157} \times 113 = 20$              |
| 2. | <b>SDN</b><br>Pisangan<br>Timur 11<br>Pg | 17               | 10,82% | $1\overline{7}$<br>$\frac{157}{157}$ × 113 = 12    |
| 3. | <b>SDN</b><br>Pisangan<br>Timur 13<br>Pg | 24               | 15,28% | 24<br>$\frac{21}{157} \times 113 = 17$             |
| 4. | <b>SDN</b><br>Rawaman<br>gun 05          | 25               | 15,92% | $\frac{25}{157} \times 113 = 18$                   |
| 5. | <b>SDN Jati</b><br>06                    | 19               | 12,10% | 19<br>$\frac{1}{157} \times 113 = 14$              |
| 6. | <b>SDN</b><br>Rawaman<br>gun 09          | 22               | 14,01% | $2\overline{2}$<br>$\frac{1}{157} \times 113 = 16$ |

**Tabel. 3.2. Populasi dan Sampel Penelitian**

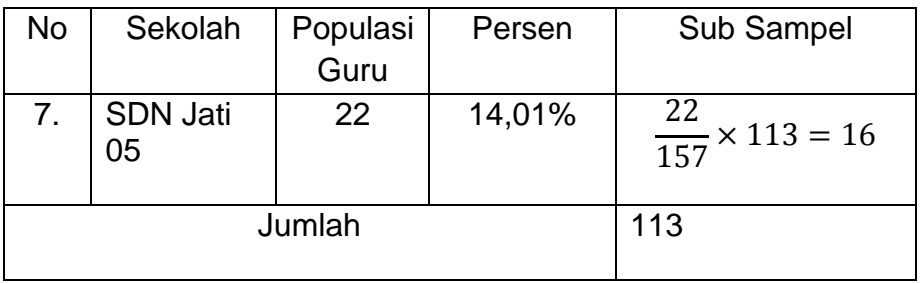

Dengan demikian, untuk populasi 157 orang guru dengan tingkat kesalahan 5% jumlah sampelnya 113 orang guru SD Negeri terakreditasi A di Kecamatan Pulogadung.

# **G. Teknik Pengumpulan Data**

Teknik pengumpulan data pada penelitian ini menggunakan teknik kuesioner angket. Kuesioner merupakan teknik pengumpulan data yang dilaksanakan dengan cara memberikan seperangkat pertanyaan atau pernyataan tertulis kepada responden untuk dijawab.<sup>5</sup> Kuesioner yang disebarkan bersifat tertutup, yakni didalam daftar pernyataan sudah disediakan alternatif-alternatif jawaban dan responden diminta untuk memilih alternarif jawaban yang paling sesuai dengan keadaan sebenarnya.

<sup>5</sup> Sugiyono.*op.cit.,*h. 199.

## **1. Definisi Konseptual Variabel**

- a. Supervisi adalah pembinaan pimpinan kepada pegawai untuk perbaikan pengajaran.
- b. Kinerja adalah perilaku yang berhubungan dengan pekerjaan yang dirancang untuk mencapai tujuan organisasi.

# **2. Definisi Operasional Variabel**

- a. Supervisi adalah persepsi guru mengenai yang dilakukan kepala sekolah untuk perbaikan pengajaran, dengan indikator: (1) merencanakan program bimbingan dan pengajaran, (2) melaksanakan kunjungan kelas, (3) analisis pelaksanaan pembelajaran, dan (4) melaksanakan rencana tindak lanjut.
- b. Kinerja adalah perilaku yang berhubungan dengan pekerjaan guru yang dirancang untuk mencapai tujuan sekolah, dengan indikator; (1) Perilaku dalam bekerja, (2) Kemampuan dalam bekerja, (3) Tanggung jawab, dan (4) Kualitas hasil kerja.

# **3. Kisi-kisi Instrumen**

Berdasarkan definisi konseptual dan definisi operasional yang telah diuraikan di atas, maka kisi-kisi instrumen yang digunakan dapat dilihat pada tabel di bawah ini:

| Variabel<br>Penelitian    | Indikator                                           | <b>Butir Instrumen</b>                 |  |
|---------------------------|-----------------------------------------------------|----------------------------------------|--|
|                           | Merencanakan<br>program bimbingan<br>dan pengajaran | 1,2,3,4,5,6,7,8                        |  |
| Supervisi<br>(Variabel X) | Melaksanakan<br>kunjungan kelas                     | 9, 10, 11, 12, 13, 14, 15, 16          |  |
|                           | Analisis pelaksanaan<br>pembelajaran                | 17, 18, 19, 20, 21, 22, 23, 24, 25     |  |
|                           | Melaksanakan<br>rencana tindak lanjut.              | 26, 27, 28, 29, 30, 31, 32, 33, 34, 35 |  |
|                           | Perilaku dalam bekerja                              | 1,2,3,4,5,6,7,8                        |  |
| Kinerja<br>(Variabel Y)   | Kemampuan dalam<br>bekerja                          | 9, 10, 11, 12, 13, 14, 15, 16          |  |
|                           | Tanggung jawab                                      | 17, 18, 19, 20, 21, 22, 23, 24, 25     |  |
|                           | Kualitas hasil kerja                                | 26, 27, 28, 29, 30, 31, 32, 33, 34, 35 |  |

**Tabel. 3.3. Kisi-kisi Instrumen Penelitian**

## **4. Uji Coba Instrumen**

a. Uji Validitas Instrumen

Valid berarti instrumen tersebut dapat digunakan untuk mengukur apa yang seharusnya diukur. Hasil penelitian yang valid bila terdapat kesamaan antara data yang terkumpul dengan data

yang sesungguhnya terjadi pada obyek yang diteliti<sup>6</sup>. Pengujian validitas menggunakan analisis skor tiap butir dengan skor total yang merupakan jumlah tiap skor butir. Rumus yang digunakan adalah rumus korelasi *product moment* dari Karl Pearson<sup>7</sup>:

$$
\mathsf{r}_{XY} = \frac{N\sum XY - (\sum X)(\sum Y)}{\sqrt{\left(N\sum X^2\right) - (\sum X)^2 \left(\left(N\sum Y^2\right) - (\sum Y)^2\right)}}
$$

# Keterangan:

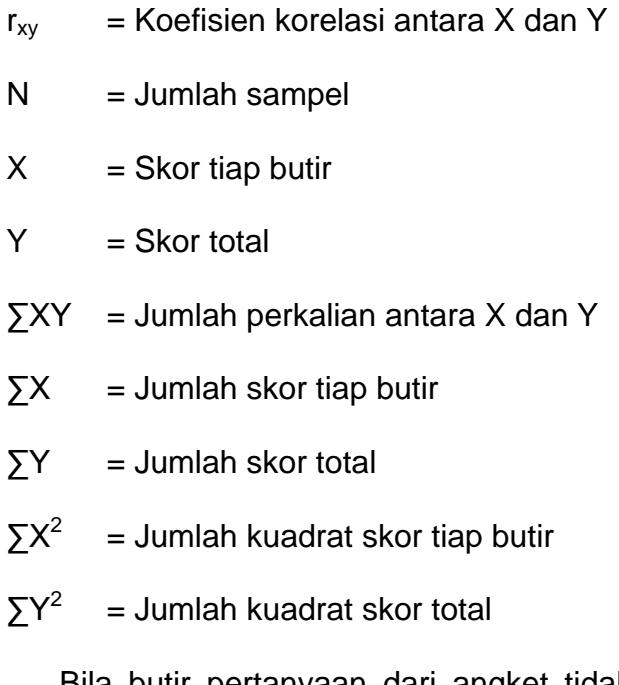

Bila butir pertanyaan dari angket tidak memenuhi tingkat validitas, maka butir item tidak dapat digunakan sebagai alat ukur

 $\overline{\phantom{a}}$ 

<sup>6</sup>Sugiyono, *op.cit.,*h. 172-173.

<sup>7</sup>Suharsimi Arikunto, *op. cit*., h. 213.

penelitian. Untuk mendapatkan tingkat validitas, rhitung harus lebih besar dengan rtabel pada taraf signifikansi 5%.

b. Uji Reliabilitas Instrumen

Reliabel artinya dapat dipercaya, sehingga instrumen penelitian dapat diandalkan. Uji reliabilitas dilakukan dengan menggunakan rumus *alpha cronbach<sup>8</sup>* sebagai berikut:

$$
r_{11} = \left[\frac{\text{K}}{(\text{K}-1)}\right] \left[1 - \frac{\sum \sigma_{\text{b}}^2}{\left(\sigma^2_t\right)}\right]
$$

Keterangan:

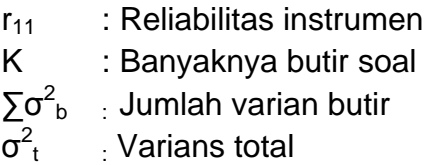

Pengukuran terhadap variabel X dan Y akan memperoleh hasil berupa angka dan tingkat hubungan yang menyatakan tinggi atau rendahnya reliabilitas. Nilai koefisien reliabilitas yang diperoleh dari hasil pengujian reliabilitas dikonsultasikan ke table harga kritik *product moment*. Kriteria penggunaan adalah rhitung > r<sub>tabel</sub>, maka instrumen dinyatakan reliabel. Sebaliknya apabila r<sub>hitung</sub> < rtabel maka instrumen tidak reliabel.

 8 *Ibid*, h.239.

### **H. Teknik Analisis Data**

Teknik analisis data yang digunakan dalam penelitian ini adalah sebagai pengujian prasyarat, di antaranya:

1. Uji Normalitas Distribusi

Pengujian ini digunakan untuk mengetahui apakah data yang diperoleh berdistribusi normal atau tidak. Uji normalitas yang digunakan dikenal sebagai Uji *Liliefors*, dimana data dianggap normal apabila  $L_{\text{hitung}}(L_{\text{o}})$  lebih kecil dari  $L_{\text{table}}$ . Rumus yang digunakan yaitu :

$$
Lo = F (Fzi) - S (Zi)
$$

Keterangan:

 $L<sub>o</sub>$  = Harga mutlak terbesar  $F(z_i) =$  Peluang angka baku  $S(z_i)$  = Proporsi angka baku

Untuk melakukan pengujian, maka langkah-langkah yang ditempuh adalah sebagai berikut:

a. Pengamatan  $X_1, X_2, ..., X_n$  dijadikan bilangan baku  $Z_1, Z_2, ..., Z_n$ 

dengan menggunakan rumus:

$$
Z_i = \frac{x_i - \bar{x}}{s}
$$

Dimana:  $Z_i$ = bilangan baku

- $x_i$  = data sampel
- $\bar{x}$  = rata-rata sampel
- *s* = simpangan baku
- b. Untuk tiap bilangan menggunakan daftar distribusi normal baku, kemudian dihitung peluang  $F_{(zi)} = P$  (Z  $\leq$  Zi).
- c. Selanjutnya dihitung proporsi Z1, Z2, …., Zn yang lebih kecil atau sama dengan Zi. Jika proporsi ini dinyatakan oleh S(zi) maka:

$$
S_{zi} = \frac{banyaknya Z_{1i} Z_{2, \dots, Z_n} yang \leq Zi}{n}
$$

- d. Hitunglah selisih F(zi) S(zi) kemudian tentukan harga mutlaknya.
- e. Ambil harga yang paling besar di antara harga-harga mutlak selisih tersebut.

Kriteria normalitas yaitu:

- a.  $L_0 < L_{table}$ : Hipotesis nol  $(H_0)$  diterima, dengan kesimpulan populasi berdistribusi normal.
- b.  $L_0 > L_{table}$ : Hipotesis nol  $(H_0)$  ditolak, dengan kesimpulan populasi tidak berdistribusi normal*<sup>9</sup>* .
- 2. Uji Signifikansi dan Linieritas

Uji signifikansi menunjukkan hipotesis yang telah terbukti pada sampel dapat diberlakukan ke populasi. Sedangkan uji linieritas bertujuan untuk mengetahui pengaruh suatu variabel terhadap variabel lain atau untuk menguji apakah variabel X dan variabel Y

<sup>9</sup> Sudjana, *Metoda Statistika* (Bandung: Tarsito, 2005), h.466.

merupakan hubungan yang linier. Rumus regresi linier adalah dengan persamaan sebagai berikut<sup>10</sup>:

$$
\hat{Y} = a + bx
$$

Keterangan :

- Ŷ : Variabel kriteria
- X : Variabel prediktor
- a : Bilangan constant
- b : Bilangan regresi

Rumus untuk mencari nilai konstan (a) dan koefisien arah regresi (b) dalam rumus linier adalah $11$ :

$$
a = \frac{(\sum Y)(\sum X^2) - (\sum X)(XY)}{N \sum X^2 - (\sum X)^2}
$$

$$
b = \frac{N \sum XY - (\sum X)(\sum Y)}{N \sum X^2 - (\sum X^2)}
$$

Keterangan :

- $a =$ Bilangan konstan
- $b =$ Bilangan regresi
- $\sum X$  = Jumlah skor variabel X
- $\sum Y$  = Jumlah skor variabel Y

 $n =$  Banyaknya sampel

 $\overline{\phantom{a}}$ 

<sup>10</sup> *Ibid.*, h. 312.

<sup>11</sup> Sutanto Priyo Hastono dan Luknis Sabri, *Statistik Kesehatan* (Jakarta: Rajawali Pers, 2008), h.162.

Selanjutnya adalah melakukan uji kelinieran regresi yang dimaksudkan untuk melihat apakah regresi yang diperoleh signifikan jika digunakan untuk membuat kesimpulan mengenai hubungan antar variabel yang sedang dianalisis. Uji ini dilakukan dengan menggunakan bantuan tabel ANAVA dengan taraf signifikansi 5%. Untuk mengetahui signifikan tidaknya persamaan regresi tersebut dilihat dengan uji F. Bila  $F_{\text{hitung}} > F_{\text{table}}$  maka persamaan regresi tersebut signifikan. Sedangkan untuk mengetahui linier tidaknya persamaan regresi tersebut dilihat dengan uji F. Bila Fhitung < Ftabel maka persamaan regresi tersebut linier. Berikut adalah tabel perhitungan analisis varians untuk uji kelinieran regresi<sup>12</sup>.

| <b>Sumber Varians</b> | dk      | JK                         | $KT = JK/dk$                       | F                |
|-----------------------|---------|----------------------------|------------------------------------|------------------|
| Regresi (a)           |         | $(\sum Y_i)^2/n$           | $(\sum Y_i)^2/n$                   | $S^2$ reg        |
| Regresi (b a)         |         | JK(b a)                    | JK(b a)                            | $S^2_{res}$      |
| Residu                | $n - 2$ | $\sum (Y_i - \hat{Y}_i)^2$ | $\sum (Y_i - \hat{Y}_i)^2 / n - 2$ |                  |
| <b>Tuna Cocok</b>     | $k - 2$ | JK (TC)                    | JK (TC) / k-2                      | $S2$ TC          |
| Kekeliruan            | $n - k$ | JK(E)                      | $JK(E)/n-k$                        | $S^2_{\text{e}}$ |

**Tabel 3.4. Tabel Perhitungan Analisis Varians**

<sup>12</sup> Sudjana,*op.cit.,* h. 332.

## **I. Hipotesis Statistik**

Hipotesis diartikan sebagai suatu jawaban yang bersifat sementara terhadap permasalahan penelitian, sampai terbukti melalui data yang terkumpul.Pengujian ini menggunakan rumus *product moment.<sup>13</sup>*

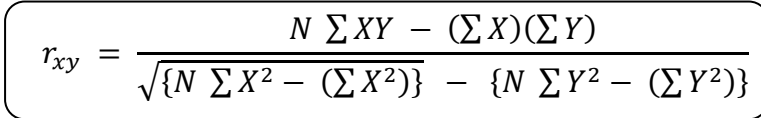

Keterangan :

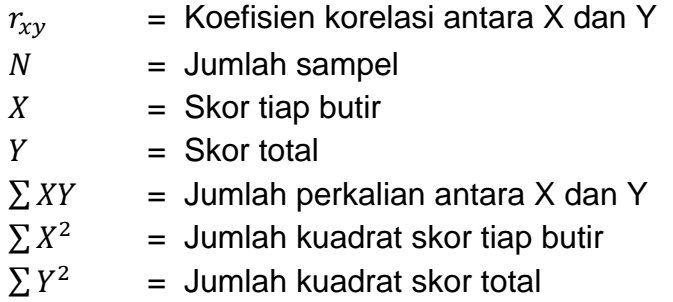

Selanjutnya adalah menentukan pengujian hipotesis statistik,

# dengan ketentuan:

- a.  $H_0$ :  $\rho = 0$ , tidak terdapat hubungan positif antara variabel
- b. H<sub>a</sub>:  $\rho > 0$ , terdapat hubungan positif antara variabel

Setelah mengetahui nilai r *product moment*, kemudian dilanjutkan dengan mencari koefisien determinasi guna menentukan derajat hubungan. Rumus yang digunakan adalah :

 $\overline{a}$ <sup>13</sup> Sutanto Priyo Hastono, Luknis Sabri,*op.cit.,* h. 158.

$$
Kd = (r_{xy}^2) \times 100\%
$$

Keterangan : Kd = Koefisien determinasi  $r_{\rm xv}^2$ <sup>2</sup> = Koefisien korelasi *product moment*

Untuk perhitungan taraf signifikansi menggunakan rumus uji *t* <sup>14</sup>:

$$
t_{hitung} = \frac{r\sqrt{n-2}}{\sqrt{1-r^2}}
$$

Keterangan :

 $t<sub>hitung</sub>$  = Skor signifikansi koefisien korelasi r = Koefisien korelasi *Product Moment* n = Banyaknya sampel

Dari tabel yang dihasilkan pada tabel dk = n-2 dengan taraf signifikansi  $α = 0,1$  maka kriteria penerimaan dan penolakan hipotesis sebagai berikut: Jika thitung > t<sub>tabel</sub> maka H<sub>o</sub> ditolak. Dan jika thitung < ttabel maka  $H<sub>o</sub>$  diterima.

<sup>14</sup> Sudjana, *op.cit.*, h. 380.